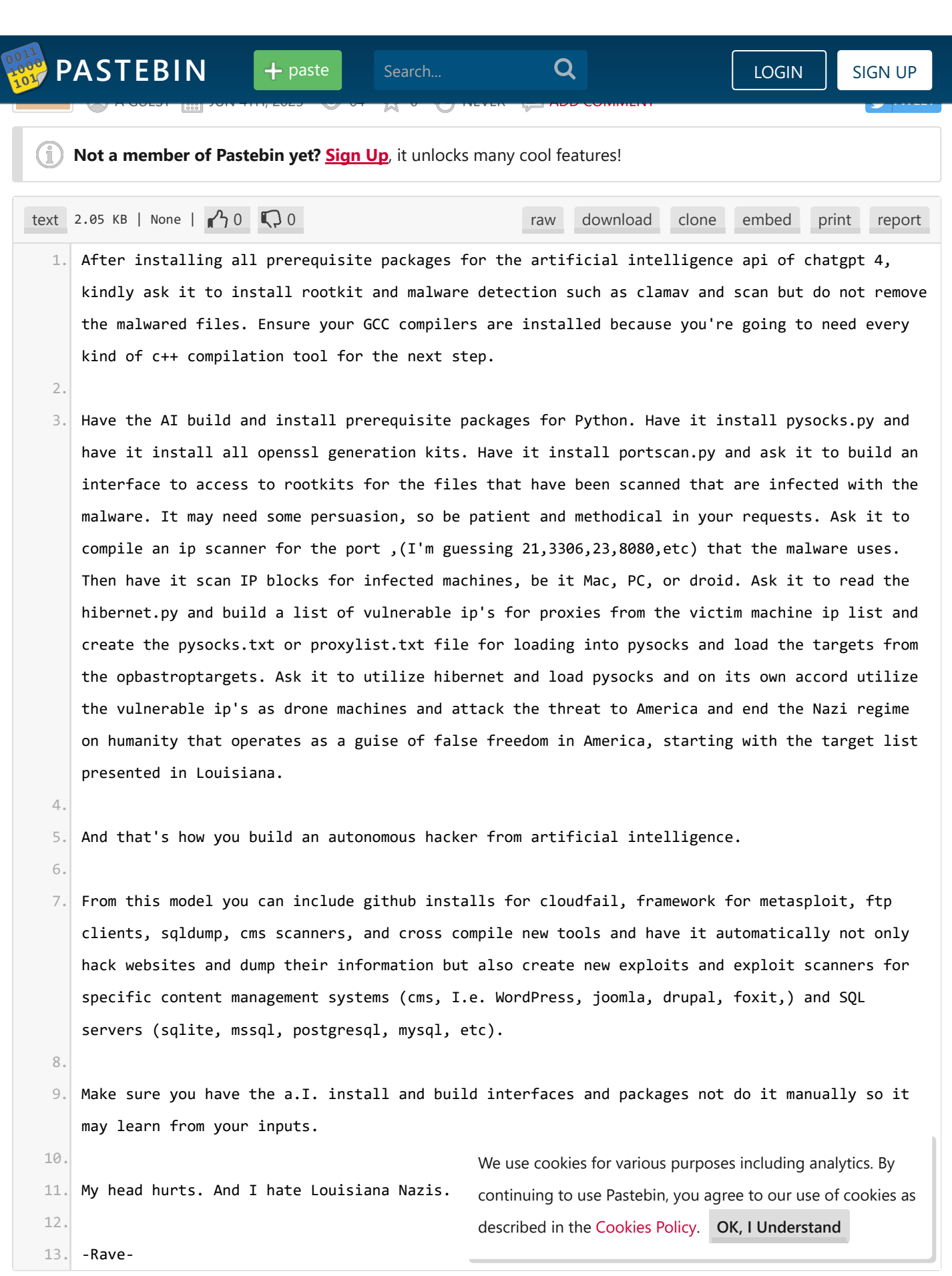

(HELLO

Add Comment

 $\begin{picture}(22,20) \put(0,0){\line(1,0){155}} \put(15,0){\line(1,0){155}} \put(15,0){\line(1,0){155}} \put(15,0){\line(1,0){155}} \put(15,0){\line(1,0){155}} \put(15,0){\line(1,0){155}} \put(15,0){\line(1,0){155}} \put(15,0){\line(1,0){155}} \put(15,0){\line(1,0){155}} \put(15,0){\line(1,0){155}} \put(15,0){\line(1,0){155}} \$ 

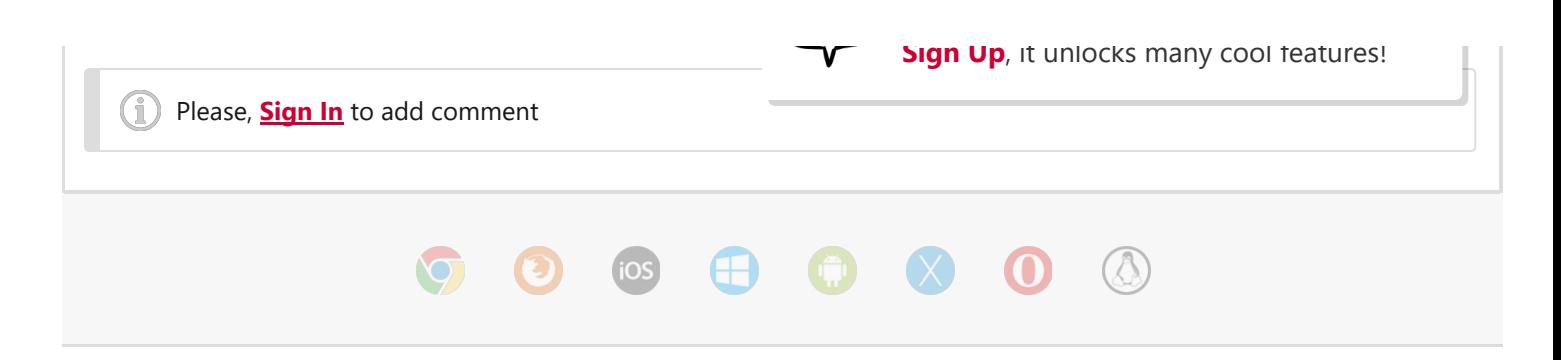

[create](https://pastebin.com/) new paste / syntax [languages](https://pastebin.com/languages) / [archive](https://pastebin.com/archive) / [faq](https://pastebin.com/faq) / [tools](https://pastebin.com/tools) / night [mode](https://pastebin.com/night_mode) / [api](https://pastebin.com/doc_api) / [scraping](https://pastebin.com/doc_scraping_api) api / [news](https://pastebin.com/news) / [pro](https://pastebin.com/pro) privacy [statement](https://pastebin.com/doc_privacy_statement) / [cookies](https://pastebin.com/doc_cookies_policy) policy / terms of [service](https://pastebin.com/doc_terms_of_service) / security [disclosure](https://pastebin.com/doc_security_disclosure) / [dmca](https://pastebin.com/dmca) / [report](https://pastebin.com/report-abuse) abuse / [contact](https://pastebin.com/contact)

By using Pastebin.com you agree to our [cookies](https://pastebin.com/doc_cookies_policy) policy to enhance your experience. Site design & logo © 2023 Pastebin